# **ADADBS Utility Error Messages**

## **Overview of Messages**

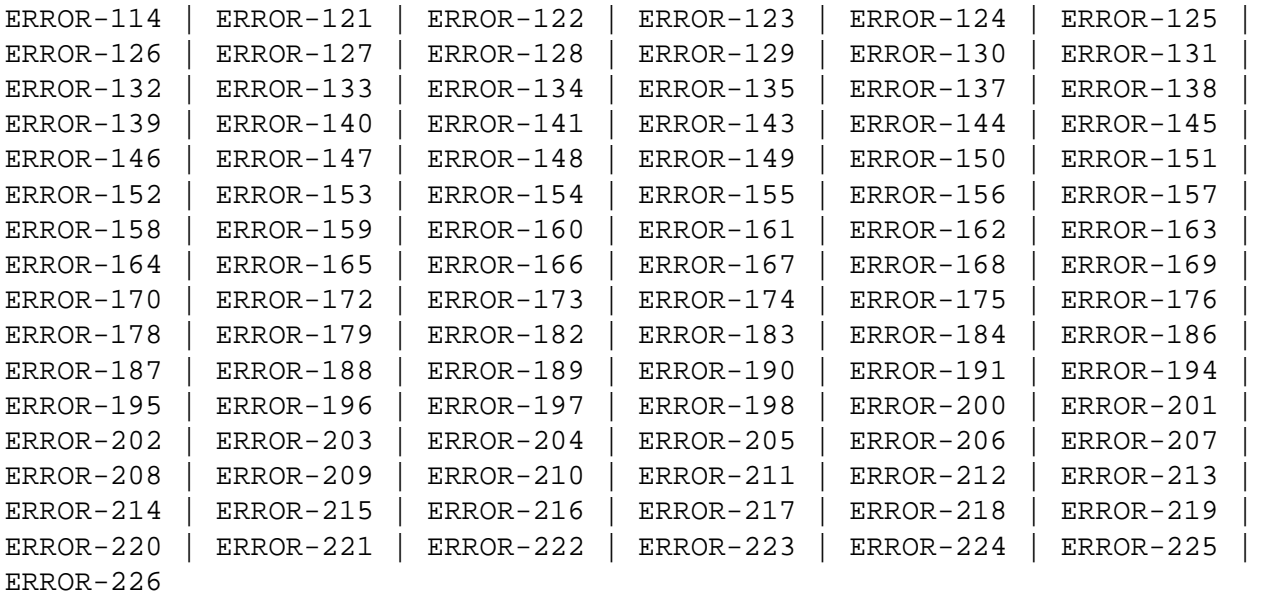

<span id="page-0-3"></span><span id="page-0-2"></span><span id="page-0-1"></span><span id="page-0-0"></span>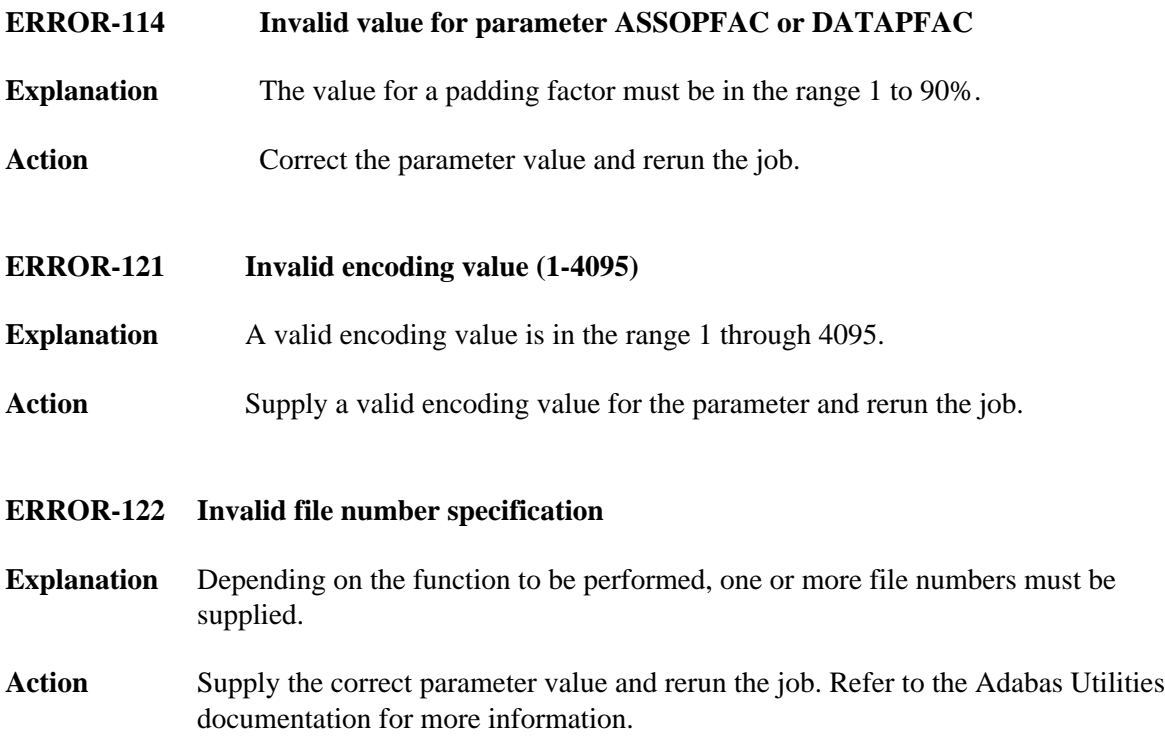

<span id="page-1-3"></span><span id="page-1-2"></span><span id="page-1-1"></span><span id="page-1-0"></span>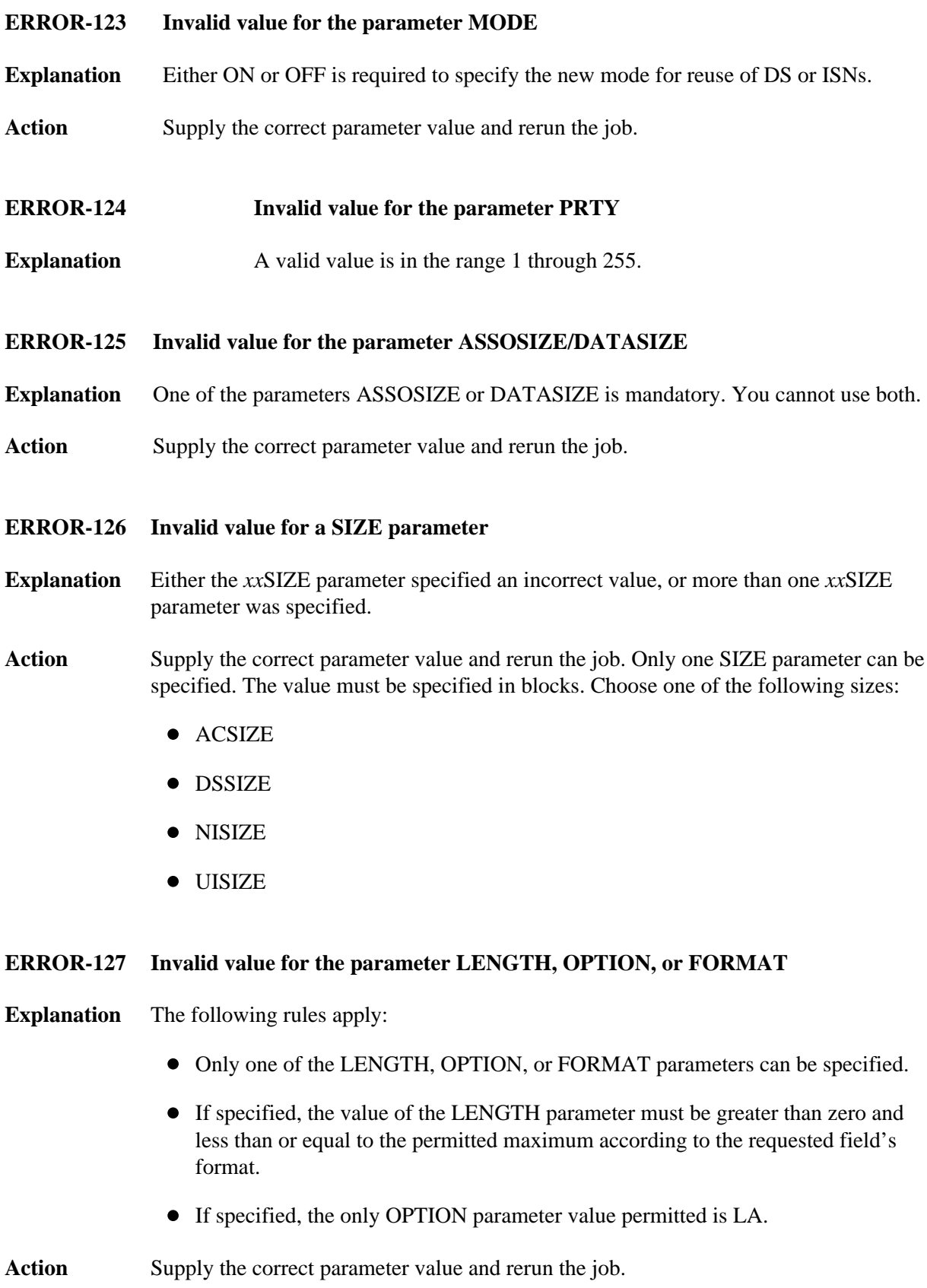

<span id="page-2-5"></span><span id="page-2-4"></span><span id="page-2-3"></span><span id="page-2-2"></span><span id="page-2-1"></span><span id="page-2-0"></span>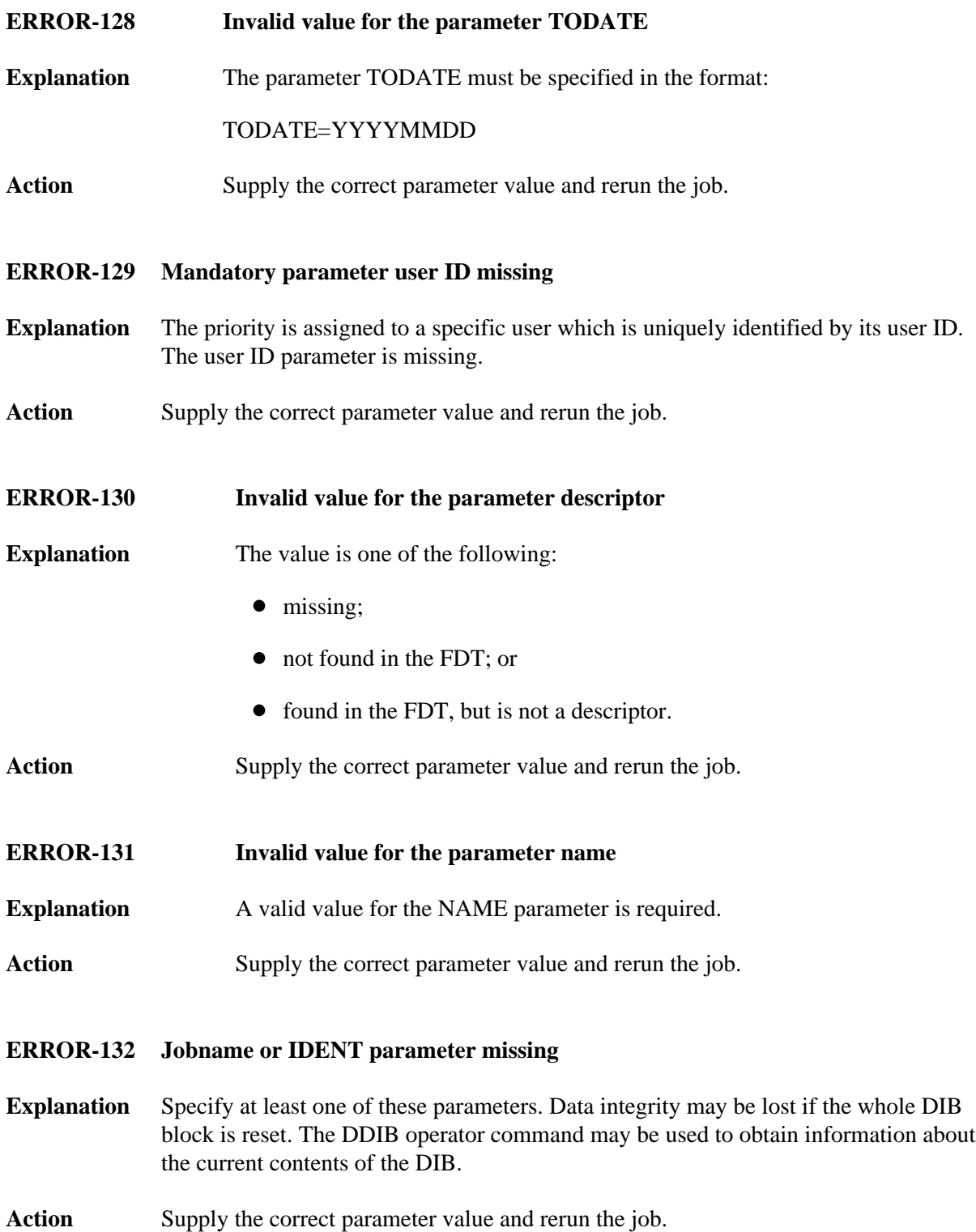

<span id="page-3-5"></span><span id="page-3-4"></span><span id="page-3-3"></span><span id="page-3-2"></span><span id="page-3-1"></span><span id="page-3-0"></span>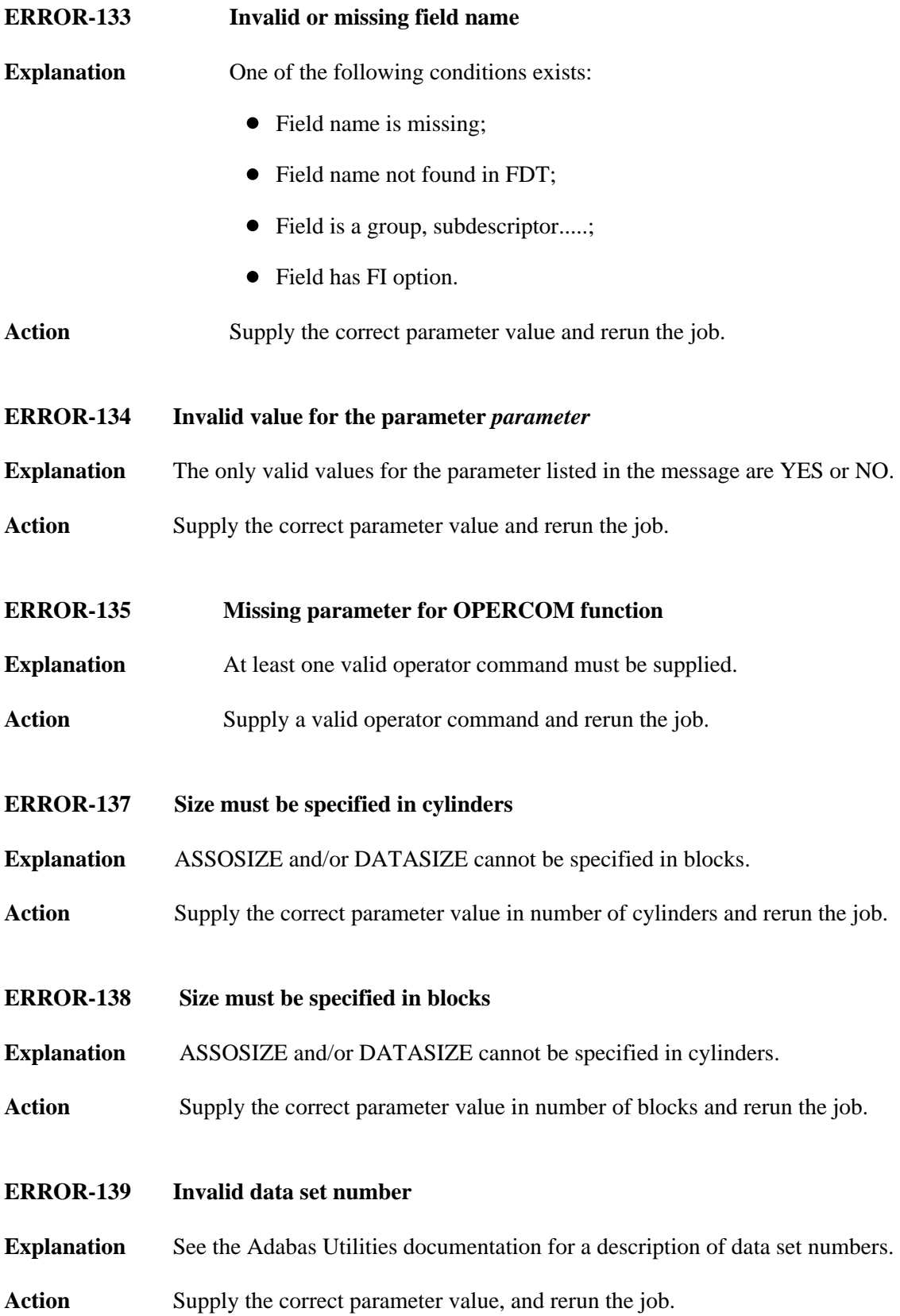

<span id="page-4-2"></span><span id="page-4-1"></span><span id="page-4-0"></span>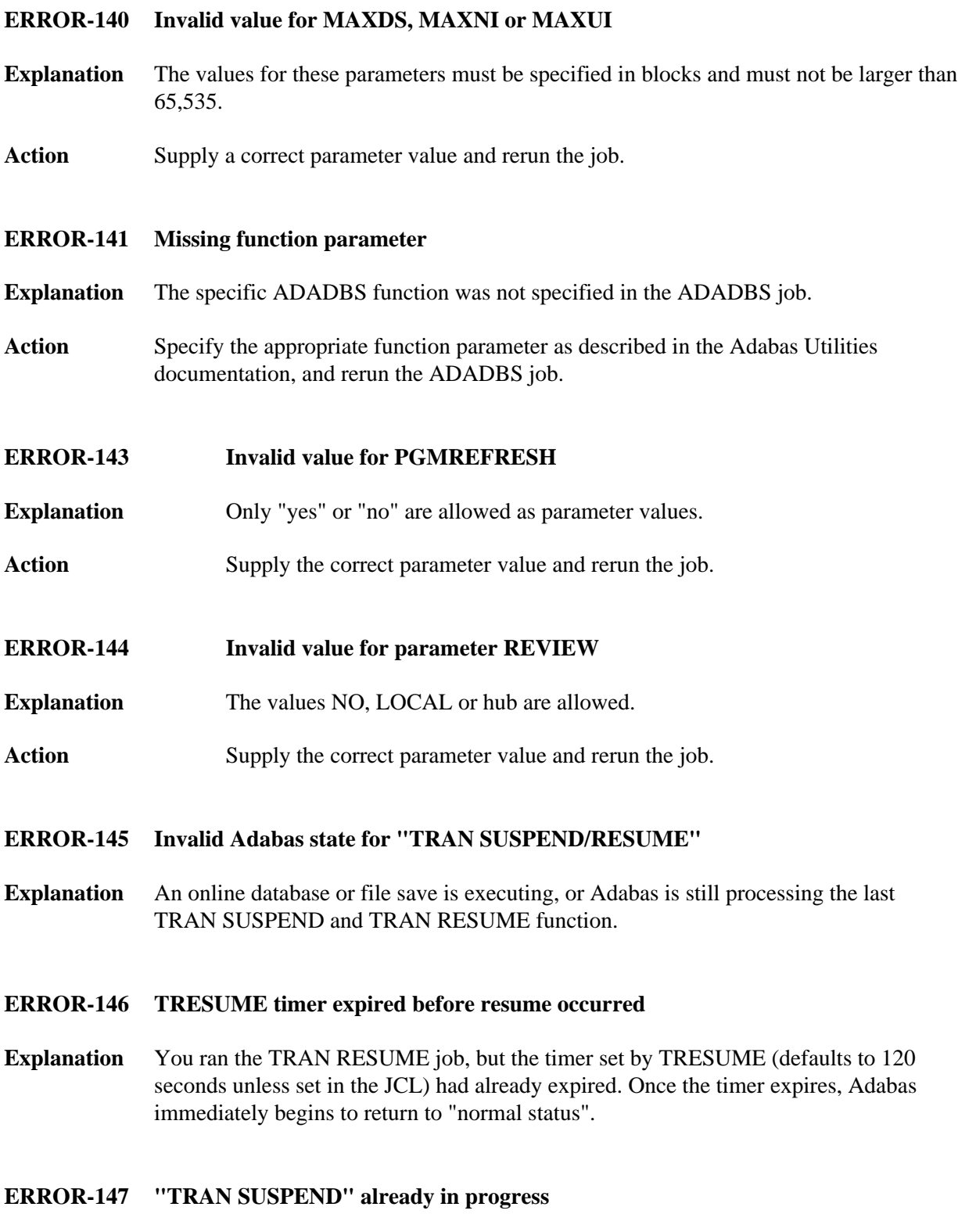

<span id="page-4-6"></span><span id="page-4-5"></span><span id="page-4-4"></span><span id="page-4-3"></span>**Explanation** A TRAN SUSPEND is running. Either the timer must expire or a TRAN RESUME job must be successfully executed before another TRAN SUSPEND job can be started.

<span id="page-5-6"></span><span id="page-5-5"></span><span id="page-5-4"></span><span id="page-5-3"></span><span id="page-5-2"></span><span id="page-5-1"></span><span id="page-5-0"></span>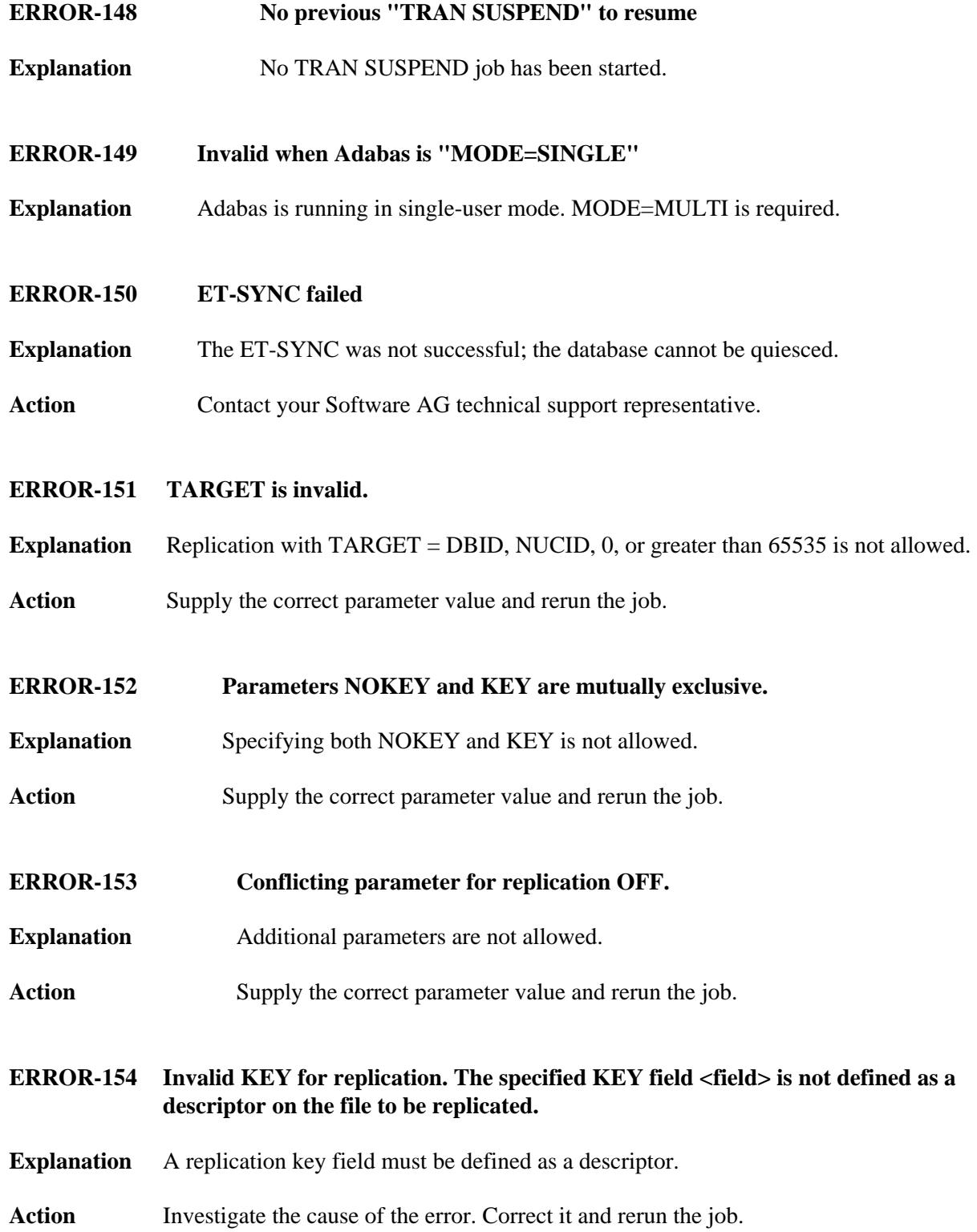

<span id="page-6-5"></span><span id="page-6-4"></span><span id="page-6-3"></span><span id="page-6-2"></span><span id="page-6-1"></span><span id="page-6-0"></span>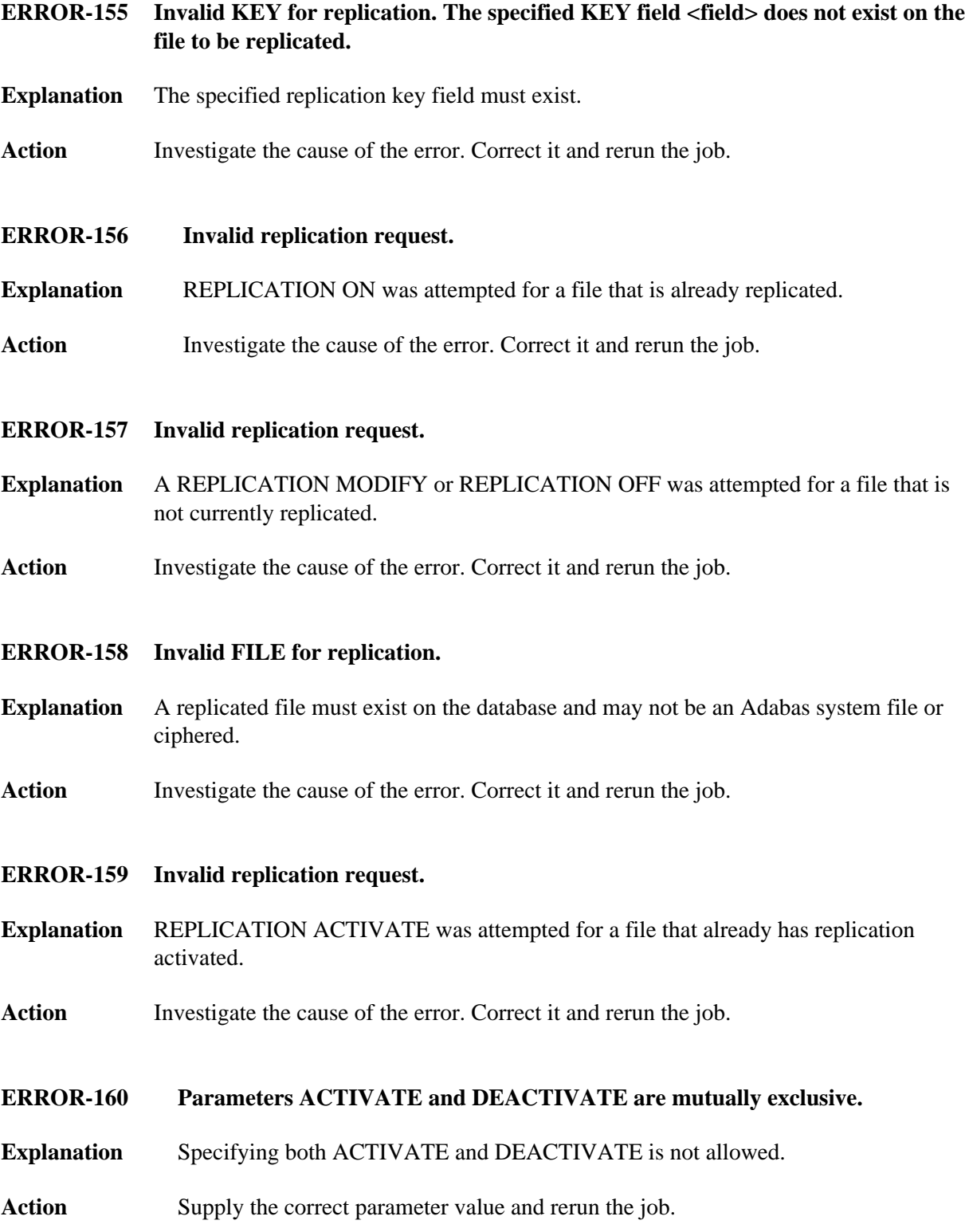

<span id="page-7-6"></span><span id="page-7-5"></span><span id="page-7-4"></span><span id="page-7-3"></span><span id="page-7-2"></span><span id="page-7-1"></span><span id="page-7-0"></span>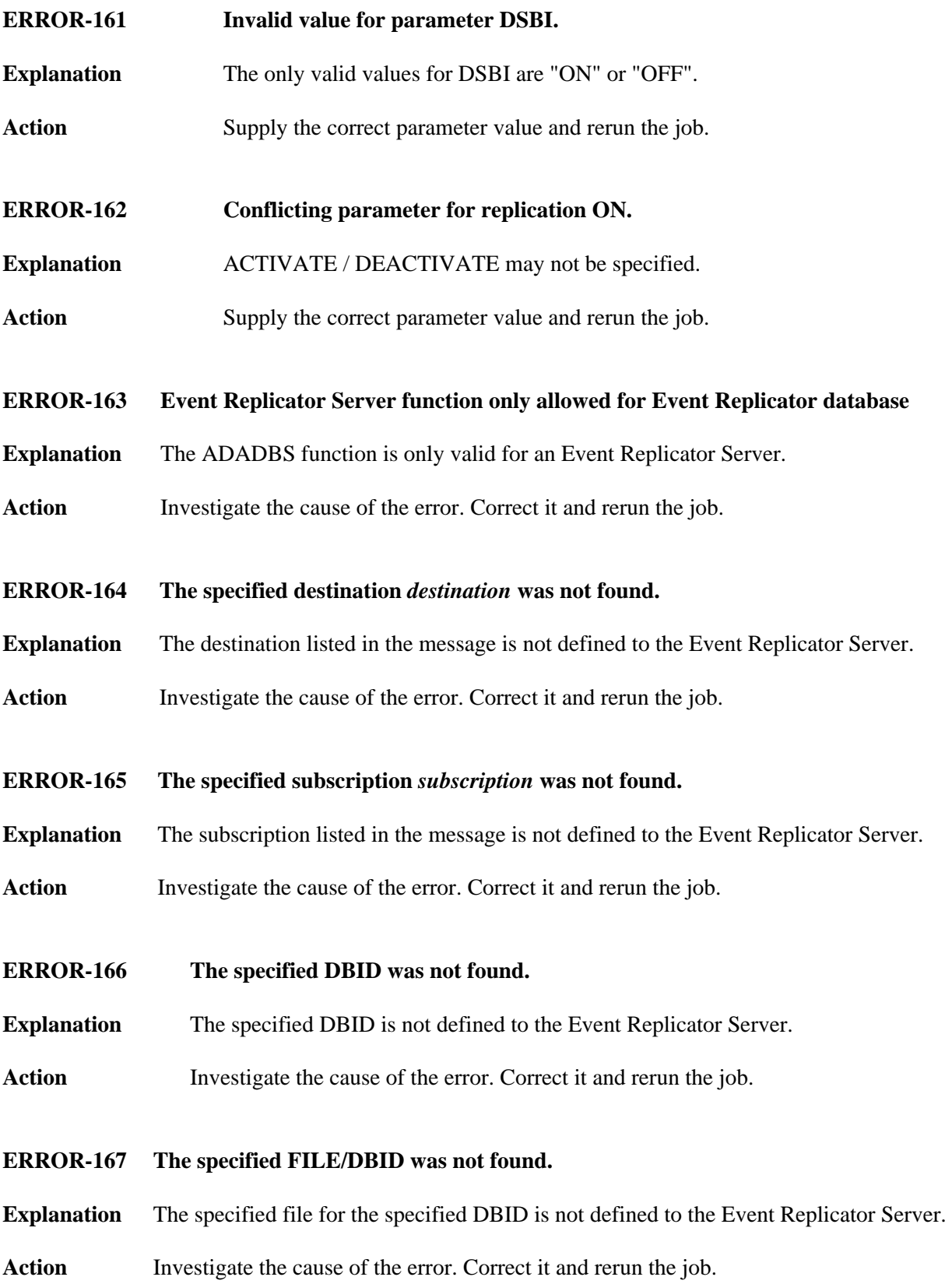

<span id="page-8-5"></span><span id="page-8-4"></span><span id="page-8-3"></span><span id="page-8-2"></span><span id="page-8-1"></span><span id="page-8-0"></span>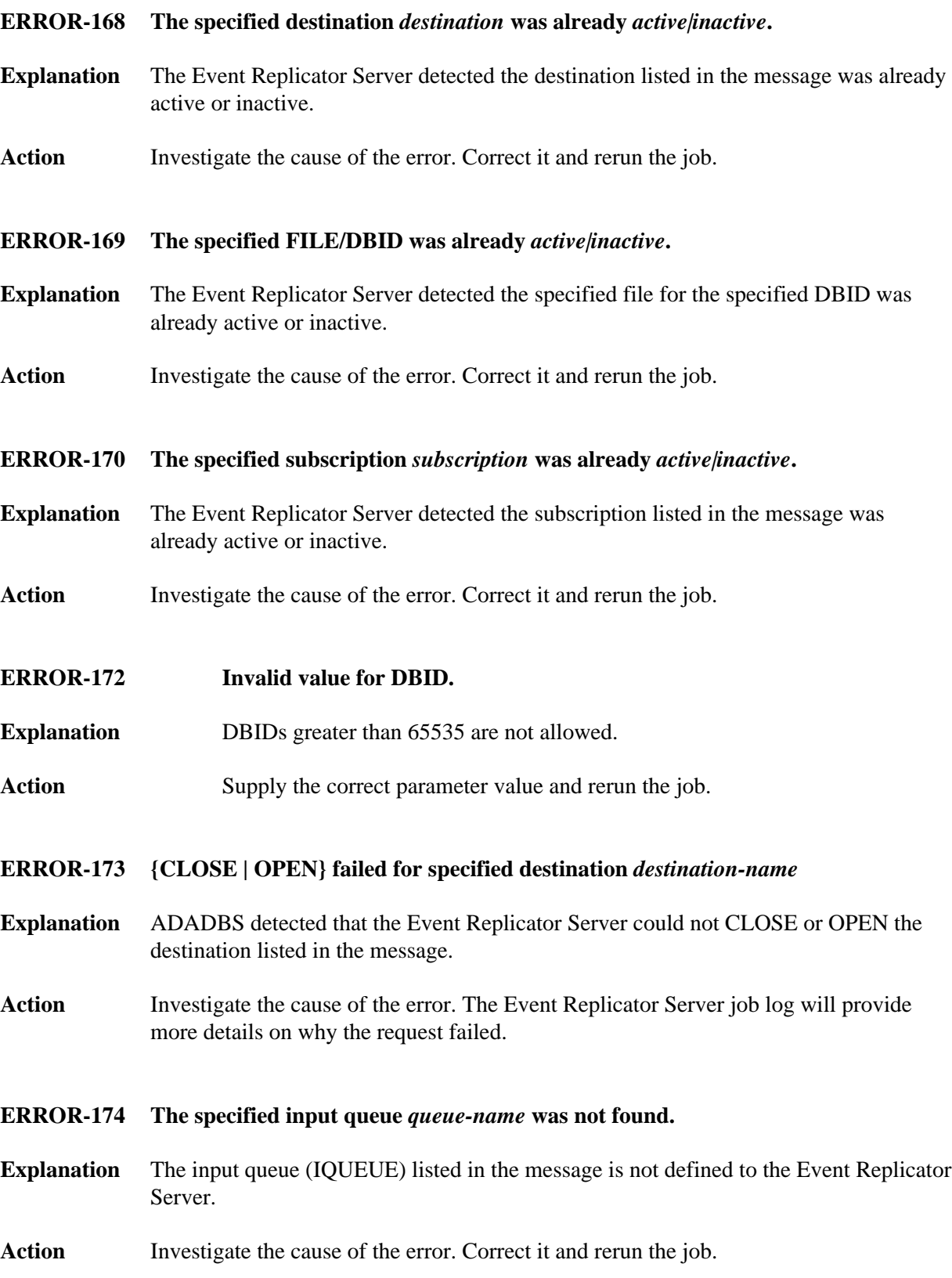

<span id="page-9-4"></span><span id="page-9-3"></span><span id="page-9-2"></span><span id="page-9-1"></span><span id="page-9-0"></span>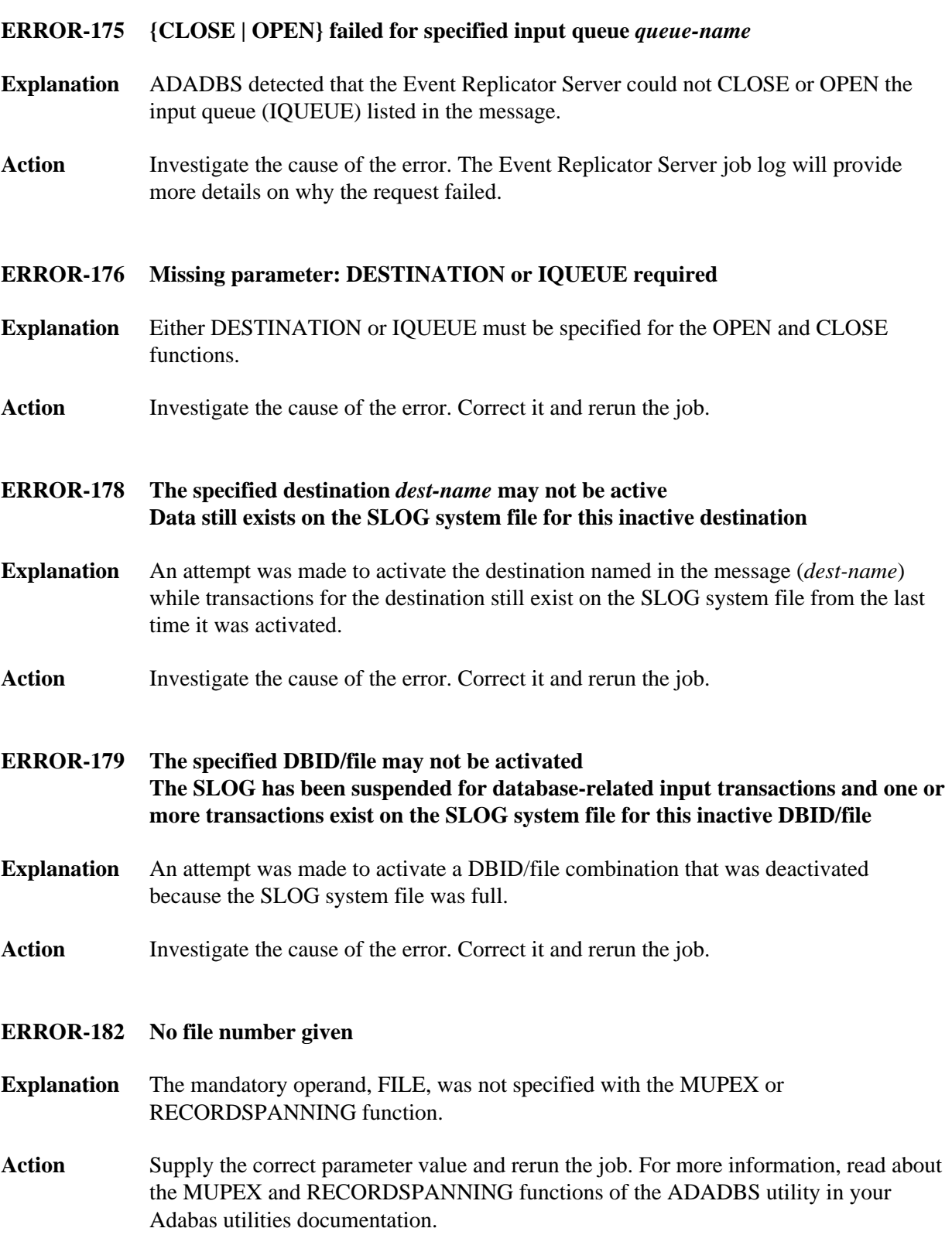

#### **ERROR-183 Invalid MUPECOUNT option (1/2)**

- **Explanation** A value other than "1" or "2" was specified for the MUPECOUNT parameter in an ADADBS MUPEX function run. The only valid values for MUPECOUNT are "1" or "2".
- Action Supply the correct parameter value and rerun the job. For more information, read about the MUPEX function of the ADADBS utility in your Adabas utilities documentation.

#### <span id="page-10-0"></span>**ERROR-184 MUPECOUNT specification is invalid. The file contains a PE and has records.**

- **Explanation** To set the MUPECOUNT parameter to "1", the file must either be empty or have no PE fields. To set the MUPECOUNT to "2", the file cannot contain a PE field that is part of a DE field unless the file is empty.
- **Action** Supply the correct parameter value or release the descriptors and rerun the job. For more information, read about the MUPEX function of the ADADBS utility in your Adabas utilities documentation.
- <span id="page-10-1"></span>**ERROR-186 Conflicting file options**
- **Explanation** One of the following circumstances occurred:
	- The file specified is a system file.
	- The file specified is a coupled file.
	- The file specified is an ADAM file.
	- The file specified is a replicated file.
	- Only privileged commands are permitted against this file.
	- The file specified is in load status.
	- MIXDSDEV is not permitted for spanned data storage files.
- **Action** Correct the file or parameters and rerun the ADADBS job.

#### <span id="page-10-2"></span>**ERROR-187 TIMELIMIT exceeded**

- **Explanation** The RECORDSPANNING or SPANCOUNT functions's time limit (set by the TIMELIMIT parameter) was exceeded.
- **Action** Change the TIMELIMIT parameter value and rerun the job. For more information, read about the RECORDSPANNING and SPANCOUNT functions of the ADADBS utility in your Adabas utilities documentation.

<span id="page-11-5"></span><span id="page-11-4"></span><span id="page-11-3"></span><span id="page-11-2"></span><span id="page-11-1"></span><span id="page-11-0"></span>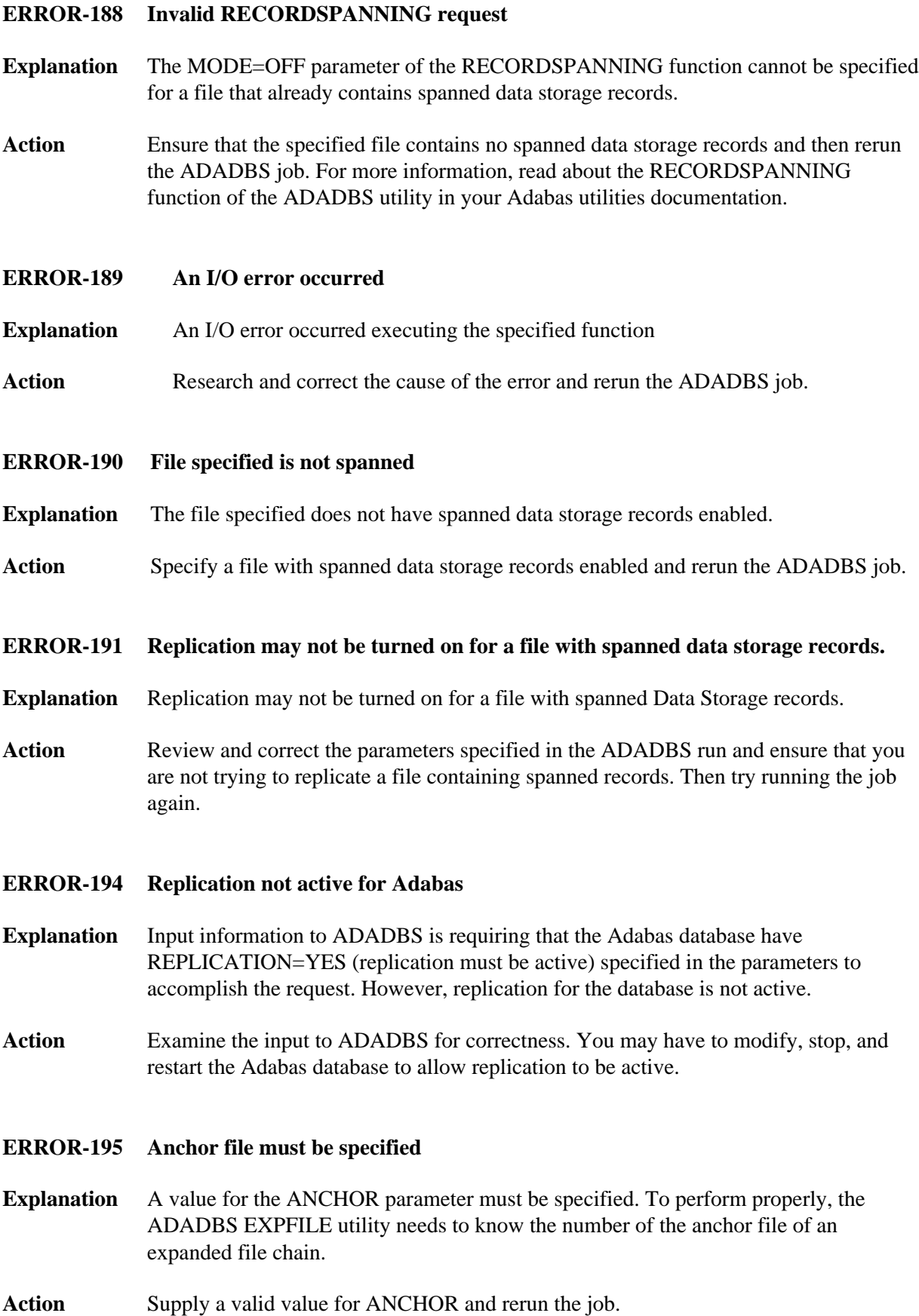

#### <span id="page-12-0"></span>**ERROR-196 INSERT or REMOVE must be specified**

- **Explanation** Either the INSERT or REMOVE parameter must be specified for the ADADBS EXPFILE utility function. They are mutually exclusive parameters.
- **Action** Supply either the INSERT or REMOVE parameter, as appropriate, and rerun the job.

#### <span id="page-12-1"></span>**ERROR-197 Specified field is not a descriptor**

- **Explanation** The field specified in the FIELD parameter was not a descriptor. When specifying the NOUQ option in an ADADBS CHANGE operation, the field must be a unique descriptor (DE,UQ option) field.
- **Action** Correct the parameter values for the ADADBS CHANGE operation and rerun it.

#### <span id="page-12-2"></span>**ERROR-198 Specified descriptor is not unique**

- **Explanation** The field specified in the FIELD parameter was not a unique descriptor. When specifying the NOUQ option in an ADADBS CHANGE operation, the field must be a unique descriptor (DE,UQ option) field.
- **Action** Correct the parameter values for the ADADBS CHANGE operation and rerun it.

#### <span id="page-12-3"></span>**ERROR-200 Invalid function specified**

- **Explanation** The nucleus did not recognize the call it received. An invalid function or value was specified.
- Action **Correct** the parameter values and utility function specifications as required and rerun the job.

#### <span id="page-12-4"></span>**ERROR-201 Invalid function for current N***n***LOG**

- **Explanation** An invalid value was specified for the current NCLOG or NPLOG specifications. Running the ADADBS ADDCLOG, ADDPLOG, DELCLOG, or DELPLOG utility functions is invalid when running with dual CLOGs or PLOGs.
- <span id="page-12-5"></span>**Action** Make sure the Adabas nucleus startup job specifies the NCLOG and NPLOG ADARUN parameters and that it is not using dual CLOGs and PLOGs. Then verify that the settings of the NCLOG and NPLOG ADARUN parameters are set to integers in the range 2 through 8 (inclusive). Correct any invalid parameters and rerun the job.

<span id="page-13-5"></span><span id="page-13-4"></span><span id="page-13-3"></span><span id="page-13-2"></span><span id="page-13-1"></span><span id="page-13-0"></span>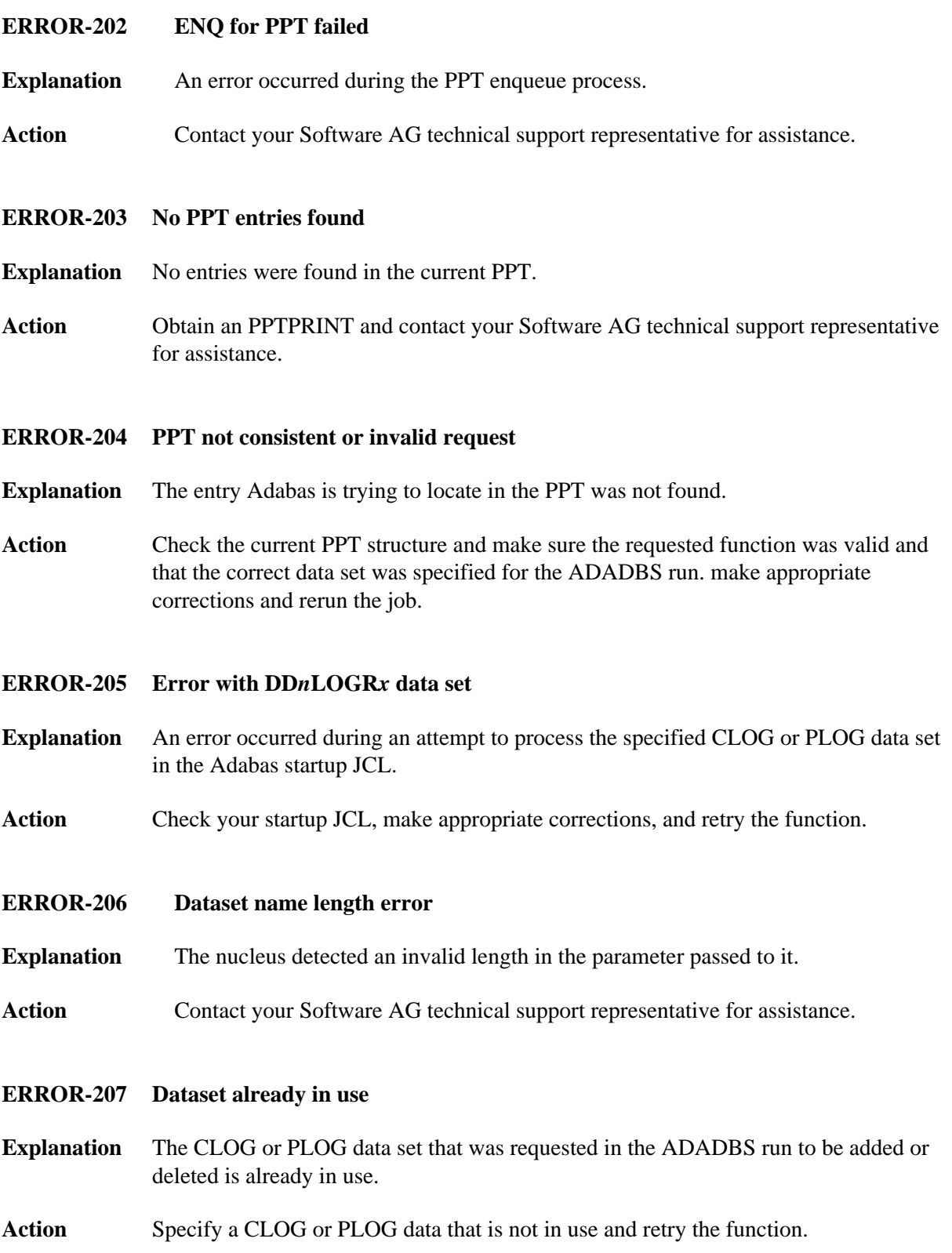

#### **ERROR-208** *x***LOG data set must be supplied**

- **Explanation** The CLOG or PLOG data set to be added or deleted using the ADADBS function must be specified in the Adabas startup JCL.
- Action **Correct the startup JCL, restart Adabas, and retry the function.**

#### <span id="page-14-0"></span>**ERROR-209 SLOG file can only be {deleted|refreshed} with RPLPARMS=NONE**

- **Explanation** The Event Replicator Server SLOG file can only be deleted or refreshed when the Event Replicator Server is started with the ADARUN parameter RPLPARMS set to "NONE."
- Action Restart the Event Replicator Server with RPLPARMS=NONE.
- <span id="page-14-1"></span>**ERROR-210 Replicator file can only be {deleted|refreshed} when RPLPARMS is set to NONE or PARMS**
- **Explanation** The Event Replicator Service Replicator system file can only be deleted or refreshed when the Event Replicator Server is started with the ADARUN parameter RPLPARMS set to "NONE" or "PARMS".
- Action **Restart the Event Replicator Server with RPLPARMS=NONE or** RPLPARMS=PARMS.
- <span id="page-14-2"></span>**ERROR-211 NUCID must be supplied**
- **Explanation** No nucleus ID was specified during an attempt to run the ADADBS utility function to dynamically add or delete a CLOG or PLOG data set in a cluster environment. The NUCID parameter is required in a cluster environment.
- **Action** Specify the nucleus ID where you are trying to add or delete the CLOG or PLOG data set using the NUCID parameter and try again.
- <span id="page-14-3"></span>**ERROR-212 DD***n***PLOGR***x* **must be copied. Then retry function.**
- **Explanation** The PLOG data set identified in the message (*DDn PLOGRx*) has not been copied.
- Action Copy or format the specified data set and retry the function.
- <span id="page-14-4"></span>**ERROR-213 Invalid record buffer length**
- **Explanation** The record buffer length is invalid.
- **Action** Contact your Software AG technical support representative for assistance.

<span id="page-15-6"></span><span id="page-15-5"></span><span id="page-15-4"></span><span id="page-15-3"></span><span id="page-15-2"></span><span id="page-15-1"></span><span id="page-15-0"></span>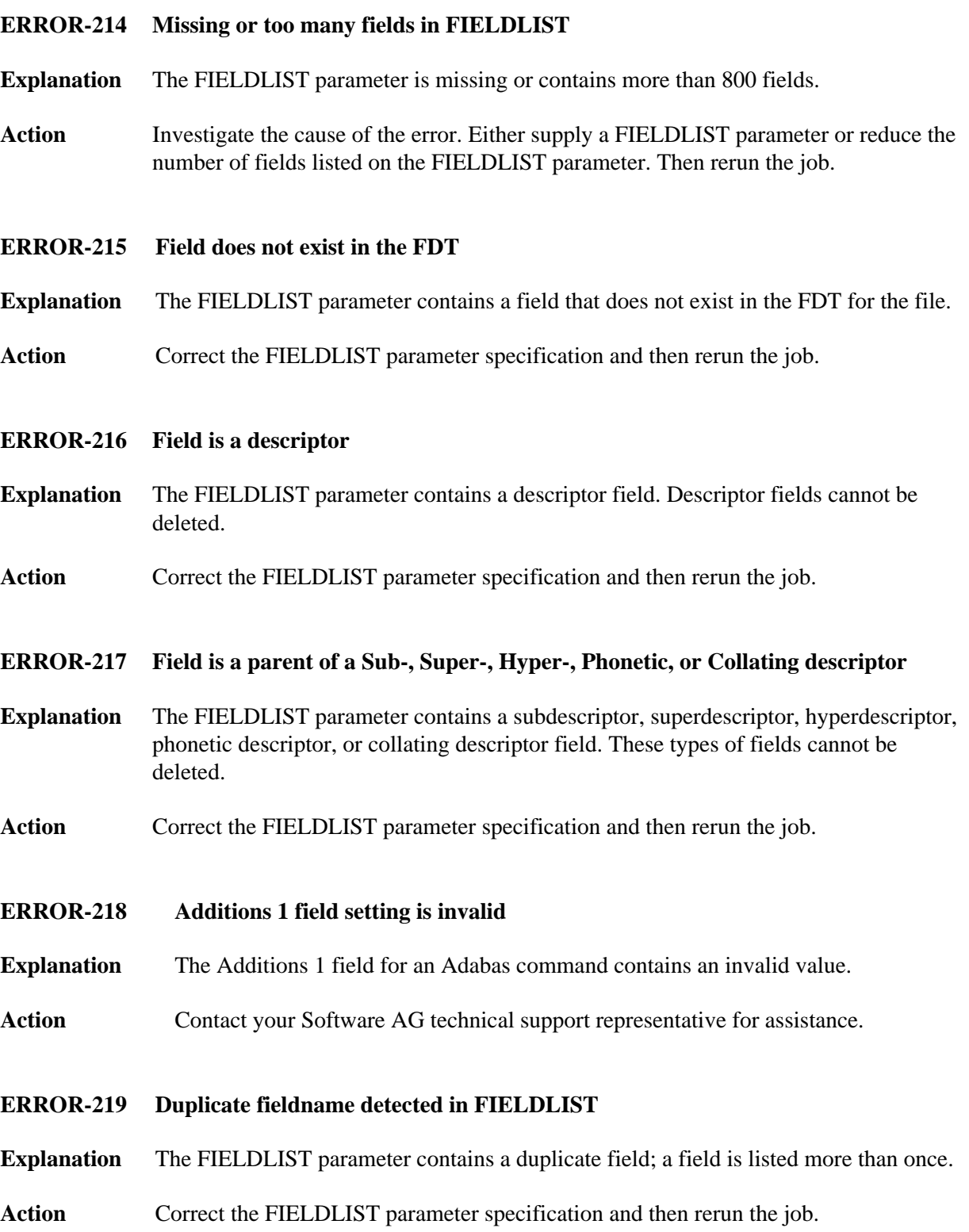

#### **ERROR-220 Function not allowed for LOB file**

- **Explanation** The file specified in the FILE parameter is a large object (LOB) file. You cannot delete fields from a LOB file.
- Action Correct the FILE parameter specification and then rerun the job.

#### <span id="page-16-0"></span>**ERROR-221 Field is parent of Subfield or Superfield**

- **Explanation** The FIELDLIST parameter contains a subfield or superfield. These types of fields cannot be deleted.
- Action Correct the FIELDLIST parameter specification and then rerun the job.

#### <span id="page-16-1"></span>**ERROR-222 Trying to delete a field already deleted**

- **Explanation** The FIELDLIST parameter in an ADADBS DELFN run includes a field that was already deleted.
- **Action** Correct the FIELDLIST parameter specification and then rerun the job.

#### <span id="page-16-2"></span>**ERROR-223 Trying to undelete a non-deleted field**

- **Explanation** The FIELDLIST parameter in an ADADBS UNDELFN run includes a field that has not been deleted, so it cannot be undeleted.
- **Action** Correct the FIELDLIST parameter specification and then rerun the job.

#### <span id="page-16-3"></span>**ERROR-224 File is security protected**

- **Explanation** The file specified in the FILE parameter is security protected, but no value was specified for the PASSWORD parameter.
- Action Supply a valid password in the PASSWORD parameter and try again.

#### <span id="page-16-4"></span>**ERROR-225 Invalid FDT detected**

- **Explanation** The FDT for the file specified in the FILE parameter is invalid.
- <span id="page-16-5"></span>**Action** Contact your Software AG technical support representative for assistance.

### **ERROR-226 Trying to delete a field that has the NN option on**

- **Explanation** The FIELDLIST parameter contains a field that has the NN option on. Fields with the NN option on cannot be deleted.
- Action Correct the FIELDLIST parameter specification and then rerun the job.